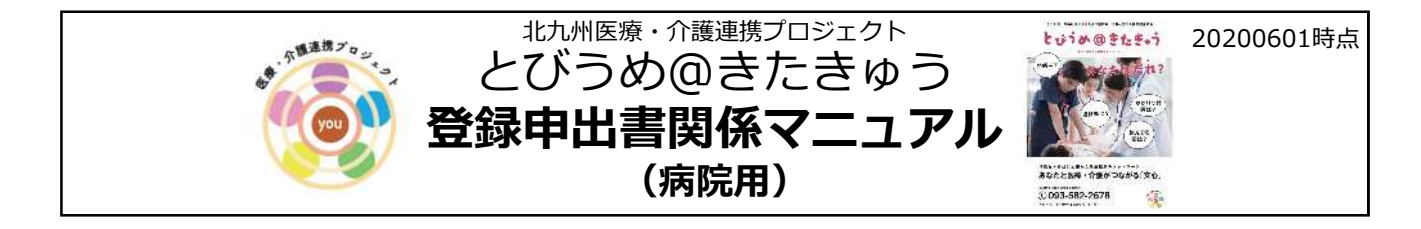

1.登録申出書(声かけ→説明→送付窓口)の流れ

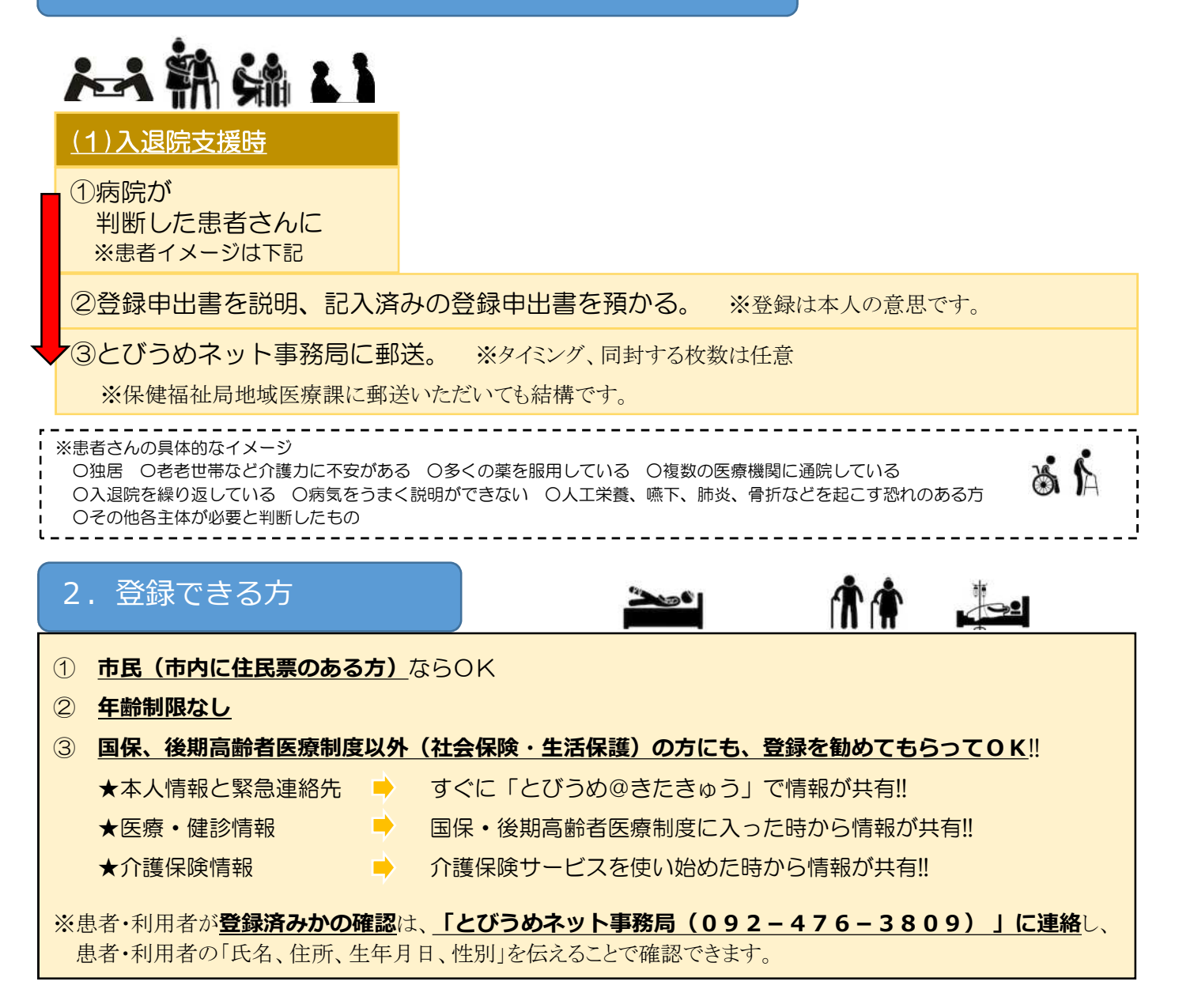

3. 認知症の方などへの対応

**★認知症等により意思決定能力が欠けている**ケース

■ 法定代理人(成年後見人等)が本人に代わって同意し、申出書を記入。

★認知症等により意思決定能力が**低下している**ケース

■ 本人に**わかりやすい説明**をし、本人に同意いただく。

※本人に説明・申出書の受付を行うことと併せて、家族等への説明を行うと、後のトラブル防止につながります。

## Q&A

## ○1. 登録申出書を提出後、医療機関で情報が見られるようになるまでどのくらいかかるか?

- A1. 記入後の登録申出書を区役所やケアマネジャーさんの事業所、医療機関などに提出 していただくと**約2か月**で医療機関で情報が見られるようになります。また登録が 完了しましたら、とびうめネット事務局から登録カードが届きます。 ※詳しくは登録申出書を参照ください。
- Q2. 登録後に、患者本人がすることはあるのか?
- A2.基本的に**ありません**。ただし、氏名、住所、緊急連絡先が変更になった場合は、 とびうめネット事務局(092-476-3809)にご連絡するように伝えて ください。 ※詳しくは登録申出書を参照ください。
- Q3. 保険が変更になったり、かかりつけ医が変更になった場合、手続きは必要なのか?
- A3.**必要ありません**。国民健康保険、後期高齢者医療制度になると自動的に情報が提供 されます。また、一度登録すれば、毎月自動的に新しい情報に更新されるので、 飲むお薬が増えたり、かかりつけ医が変わっても自分で内容を変更する必要は ありません。
- Q4.市外の方が「とびうめ@きたきゅう」への申し込みを希望した場合、 どうすればよいのか?
- A4.「とびうめ@きたきゅう」の対象者は、北九州市民(住民票が北九州市にある方) です。市外の方には、これまでの**「とびうめネット」利用同意書をご紹介**ください。

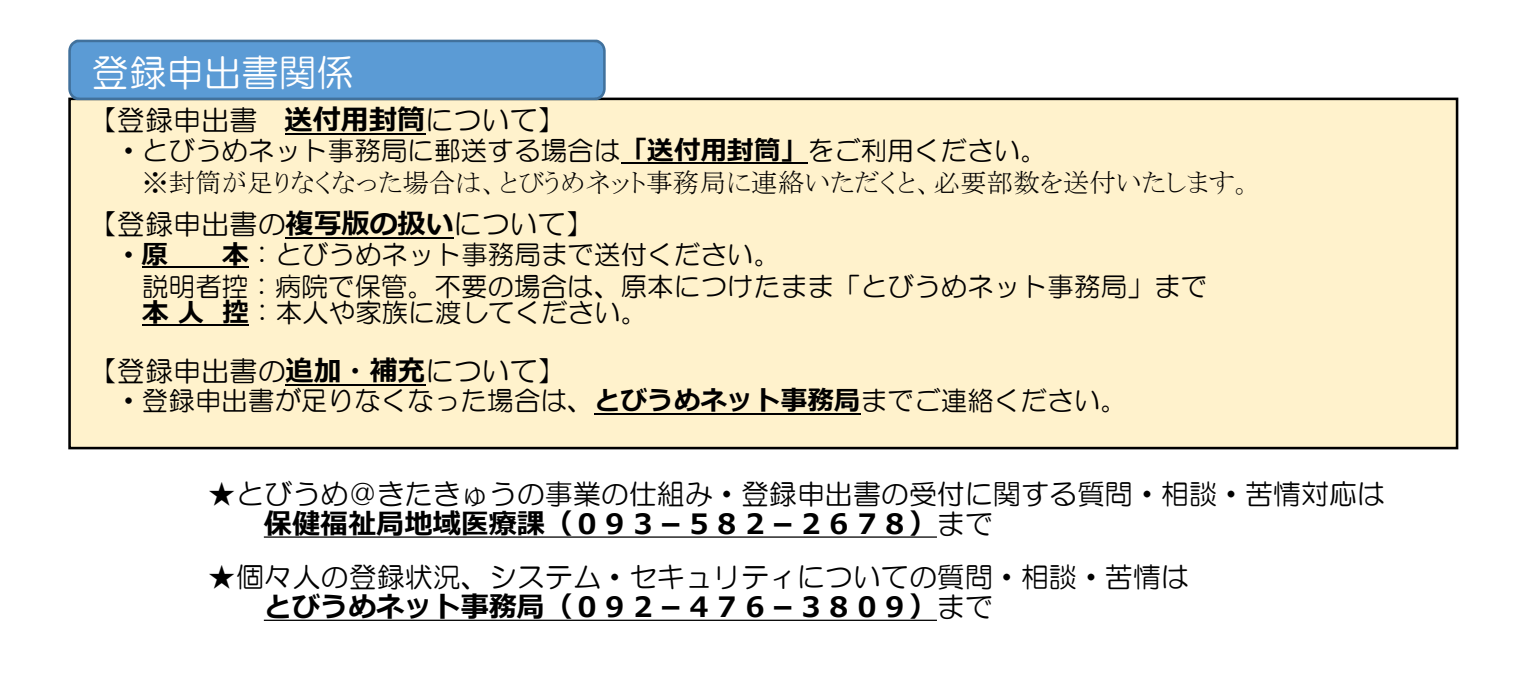